## **CZĘŚĆ II. POSZUKIWANIE BŁĘDU**

Przeanalizujmy więc skutki podjęcia decyzji o produkowaniu tylko wyrobu A. W poniższej tabeli pokazane jest rozliczenie produkcji wyrobu A w ilości pokrywającej popyt. Rezygnujemy z produkcji wyrobu B, ponieważ jest on nierentowny (niekonkurencyjny).

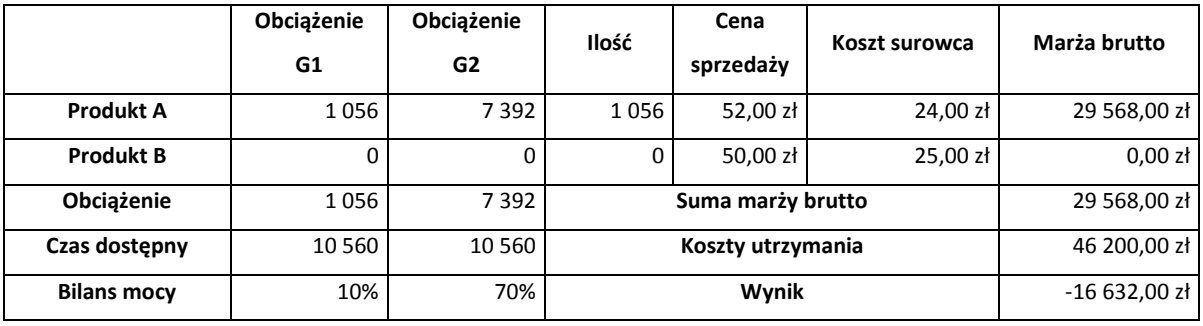

Tabela 6.

W powyższej tabeli nie widzimy już rozliczania kosztów na produkty, ale niezależnie od sposobu rozliczania (zastosowanego klucza rozliczeniowego) wynik końcowy będzie taki sam.

Wydawało się, że podjęliśmy słuszną decyzję, aby produkować tylko produkt konkurencyjny, Produkt A. Tymczasem wynik końcowy jest niekorzystny (ujemny). Wydaje się, że powodem tego stanu rzeczy jest skala sprzedaży i produkcji. Co należy zrobić? Nasuwa się prosta odpowiedź – przeprowadzić redukcję kosztów. Aby uzyskać minimalnie dodatni wynik należałoby zredukować koszty o 17 000zł tj. o blisko 37%. Czy to jest możliwe? A jeżeli nawet jest to możliwe, to czy to jest słuszna strategia?. Tak drastyczne ograniczanie zasobów to jest odwrotny kierunek do rozwoju. Firma się cofa, traci zdolność rozwoju i konkurowania na rynku.

Jakie jest inne rozwiązanie? Skoro jest to problem skali, to oznacza, że należy więcej produkować. Z Tabeli 6 można wywnioskować, że posiadamy wolne moce produkcyjne, co pozwala na zwiększenie produkcji. Pozostaje jednak problem co produkować. Produkt A sprzedawany jest w ilości zgodnej z popytem, więcej nie sprzedamy. Produkt B, to produkt nierentowny (niekonkurencyjny), więc nie powinniśmy go produkować. Sprawdźmy jeszcze raz.

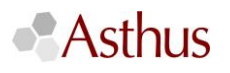

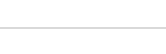

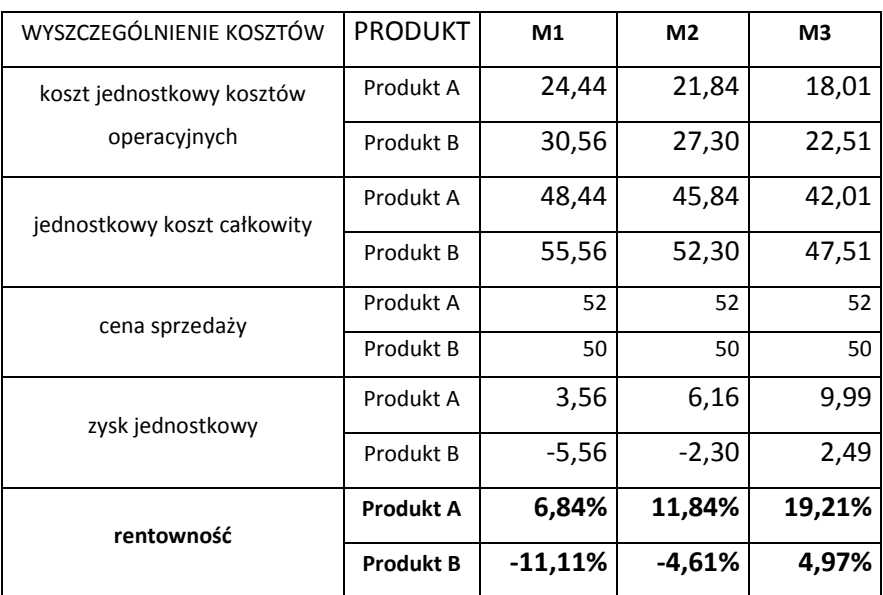

## Tabela 7.

Powyższa tabela prezentuje zestawienie rozliczenia wszystkich kosztów operacyjnych oraz rentowności produktów w okresach jak w Tabeli 2. Rentowność produktu B jest w każdym okresie niższa niż rentowność produktu A. Zatem produkt A jest produktem lepszym dla firmy, produktem, który ma przynosić firmie większe korzyści, większe zyski. W okresie M3 produkt B jest mniej rentowny, ale ma rentowność dodatnią. Z pewnością wynika to ze struktury produkcji. Sprawdźmy, co będzie się działo, gdy wykorzystując wolne moce produkcyjne wyprodukujemy i sprzedamy również produkt B, mimo, że jest nierentowny. Możliwa ilość do wyprodukowania to 634 szt. a wynika to z bilansowania mocy na G2. Po wyprodukowaniu wyrobu A pozostało do wykorzystania na G2 3 170 min. co umożliwia wyprodukowanie 634 szt. produktu B (3 170min / 5 min).

Tabela 8.

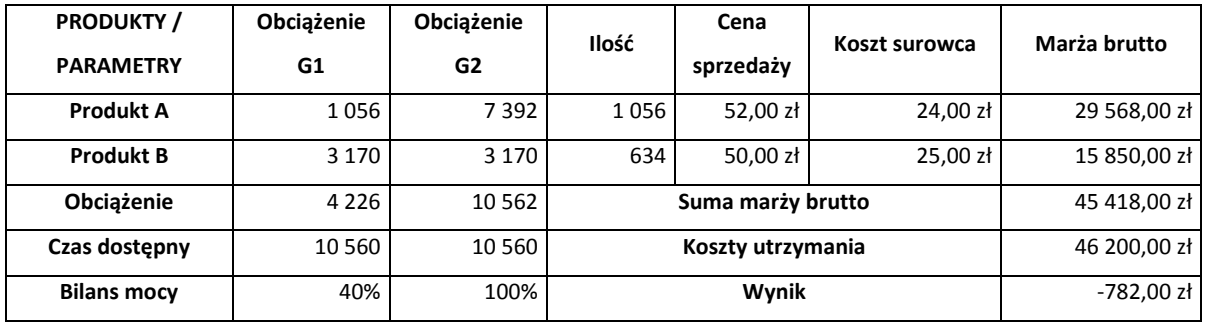

Czy to możliwe? Wynik poprawił się znacząco, ale w dalszym ciągu jest ujemny. Co mogło się wydarzyć? Do produkcji włączyliśmy produkt nierentowny a wynik całej firmy się

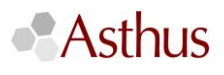

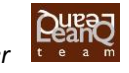

poprawił. Sprawdźmy zatem co się stanie, jeśli postąpimy wbrew temu, co podpowiada nam tradycyjny rachunek kosztów. Wyprodukujemy więcej wyrobu B, do poziomu popytu czyli 1 056 szt. a w pozostałym do dyspozycji czasie na G2 wyprodukujemy produkt A.

Tabela 9.

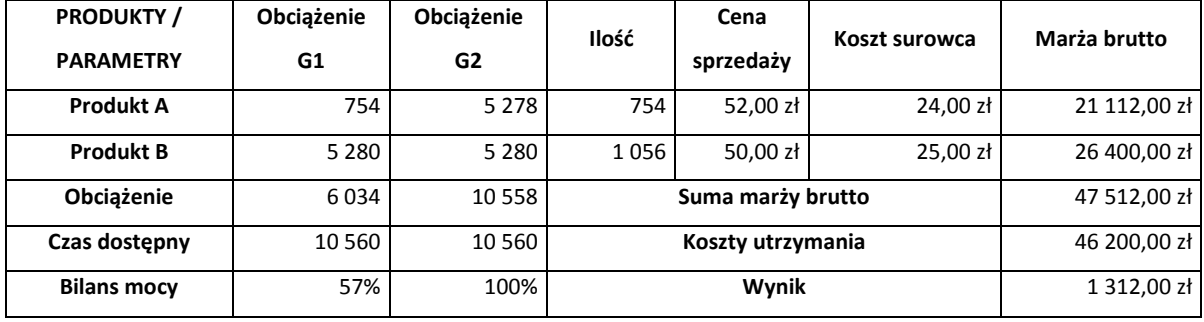

Wyprodukowaliśmy 1 056 szt. produktów B, tych gorszych, oraz 754 szt. produktów A, tych lepszych. Wynik poprawił się i osiągnął poziom dodatni. Postąpiliśmy wbrew logice, wbrew temu co podpowiada nam rachunek kosztów. Zasadne są więc pytania: czy nasz rachunek kosztów (powszechnie stosowany) dostarczył nam właściwą informację? Czy mogliśmy na podstawie tej informacji podjąć właściwą decyzję?

Pora na skomplikowanie sytuacji. Ponieważ gniazdo G1 jest wykorzystane tylko w 57%, warto pomyśleć co możemy zrobić z tymi wolnymi mocami produkcyjnymi. Poniższa tabela przedstawia rozszerzone informacje o naszej produkcji i produktach.

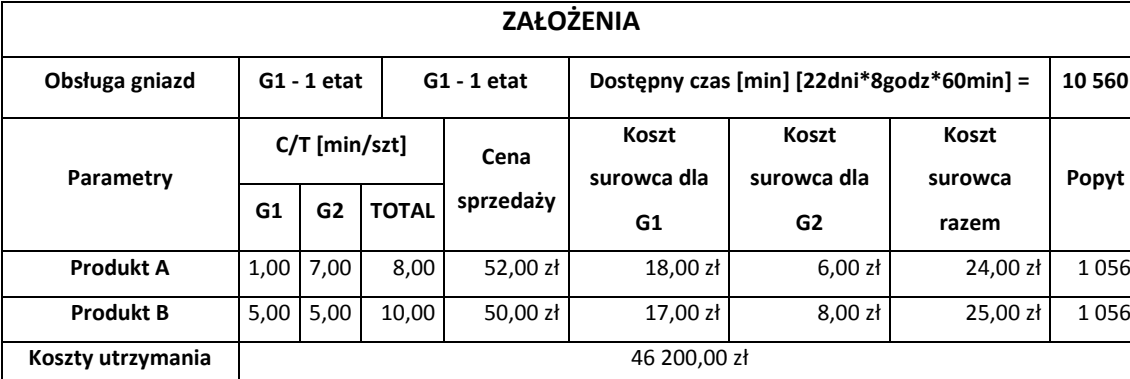

Tabela 10.

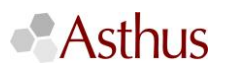

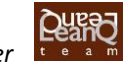

W tabeli 10. Pojawiły się dodatkowe informacje. Na G1 pracuje jeden operator, na G2 również jeden operator. Koszt wynagrodzenia tych operatorów to 5 000zł każdy. Na każdym gnieździe produkcyjnym zużywane są materiały. Koszt tych materiałów jest różny dla poszczególnych produktów i różny dla poszczególnych gniazd.

Warto zwrócić uwagę na fakt, iż operator na G1 nie ma zajęcia w pełnym swoim wymiarze. Jest to wykwalifikowana osoba i nie ma możliwości zatrudnienia go na część etatu. Płacimy miesięczne wynagrodzenie a pracę jako operator wykonuje przez niewiele ponad połowę tego czasu. Taka sytuacja pojawia się w wielu firmach. Nieakceptowalne jest aby pracownik, zwłaszcza taki "drogi" nie miał pracy. Pracownicy na niższych szczeblach w takich sytuacjach są delegowani do innych prac, najczęściej jakieś sprzątanie lub inne nie bardzo potrzebne w danym momencie prace. Z operatorem jest trudniej. Rozwiązaniem jest więc produkowanie w pełnym wymiarze czasu.

Ponadto, bardzo często w firmach dba się o maksymalne wykorzystanie wszystkich zasobów produkcyjnych. Istnieje przekonanie, że takie podejście skutkuje poprawą wyników finansowych firmy. W tym celu raportuje się efektywność wykorzystania poszczególnych zasobów licząc wskaźniki OEE T (Overall Equipment Effectiveness Technical) oraz OEE G (Overall Equipment Effectiveness Global). Aby zwiększyć wskaźniki OEE należy po prostu produkować.

Aby wykorzystać czas pracy operatora oraz w pełni moce produkcyjne G1 będziemy produkować 1 320 szt. półwyrobu dla produktu A i 1 848 szt. półwyrobu dla produktu B. Taka struktura odpowiada strukturze sprzedaży produktów A i B. Gniazdo G2 jest już w pełni wykorzystane dlatego ilości na nim produkowane pozostają niezmienione. Skutek takiego postepowania jest oczywisty – tworzy się zapas półwyrobów wytwarzanych na G1. Tabela 11 pokazuje skutki takiego działania na przestrzeni sześciu miesięcy.

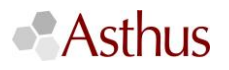

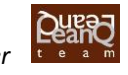

| <b>Okres</b>   | Produkty  | Zapas stan<br>początkowy | produkcja<br>na G1 | produkcja<br>na G2 | sprzedaż | stan<br>półwyrobów<br>z G1 | stan<br>produktów |
|----------------|-----------|--------------------------|--------------------|--------------------|----------|----------------------------|-------------------|
| m <sub>1</sub> | Produkt A | $\Omega$                 | 1320               | 754                | 754      | 566                        | 0                 |
|                | Produkt B | $\Omega$                 | 1848               | 1056               | 1056     | 792                        | $\Omega$          |
| m <sub>2</sub> | Produkt A | 566                      | 1320               | 754                | 754      | 1 1 3 2                    | $\mathbf 0$       |
|                | Produkt B | 792                      | 1848               | 1056               | 1056     | 1584                       | $\mathbf 0$       |
| m <sub>3</sub> | Produkt A | 1 1 3 2                  | 1320               | 754                | 754      | 1698                       | $\mathbf 0$       |
|                | Produkt B | 1584                     | 1848               | 1056               | 1056     | 2 3 7 6                    | $\Omega$          |
| m 4            | Produkt A | 1698                     | 1320               | 754                | 754      | 2 2 6 4                    | $\mathbf 0$       |
|                | Produkt B | 2 3 7 6                  | 1848               | 1056               | 1056     | 3 1 6 8                    | $\Omega$          |
| m 5            | Produkt A | 2 2 6 4                  | 1320               | 754                | 754      | 2830                       | $\Omega$          |
|                | Produkt B | 3 1 6 8                  | 1848               | 1056               | 1056     | 3 9 6 0                    | $\mathbf 0$       |
| m 6            | Produkt A | 2830                     | 1320               | 754                | 754      | 3 3 9 6                    | $\mathbf 0$       |
|                | Produkt B | 3 9 6 0                  | 1848               | 1056               | 1056     | 4752                       | $\mathbf 0$       |

Tabela 11.

 $\mathbf{r}$ 

Po sześciu miesiącach zapas półproduktów to: 3 396 szt. dla produktów A, oraz 4 752 szt. dla produktów B. Wszystko wskazuje na to, że utrzymanie takiej strategii, poprawy efektywności, będzie skutkować powiększaniem się zapasu. Wycena tego zapasu (tylko w cenie materiałów) to 3 396 szt. x 18zł + 4 752 szt. x 17 zł = 141 912 zł. Miesieczna wartość sprzedaży to 87 600 zł. Zapas półproduktu A wystarcza na prawie 4,5 miesiąca (3 396 / 754), zapas dla produktu B to również 4,5 miesiąca (4 752 / 1 056). Jest raczej oczywiste, że tak zła sytuacja jest szybko zauważona przez managerów i z pewnością podejmą oni odpowiednie kroki aby zapobiec w przyszłości podobnym zdarzeniom. Ale sprawdźmy, czy wynik firmy się poprawił. Zgodnie z zasadami rachunkowości należy dokonać wyceny zapasów doliczając odpowiednie koszty do półproduktów. W tabeli 9 pokazany jest przykład ze strukturą produkcji i sprzedaży pozwalającą uzyskać dodatni wynik. W powyższym przykładzie struktura sprzedaży jest taka sama a ponieważ część kosztów operacyjnych zostanie aktywowana na zapas, to tym samym nie obciążą one wyniku, co spowoduje jego "poprawę". Sprawozdanie finansowe wykaże nam lepsze wyniki, ale jednocześnie wykaże duży wzrost zapasów półproduktów. Pojawia się w związku z tym konflikt – poprawa wyniku vs zwiększenie zapasów. Czy właściciele (inwestorzy) godzą się na takie postępowanie? Czy dokapitalizują firmę aby sfinansować ten zapas? Czy firma jest w stanie pozyskać zewnętrzne finansowanie na to?

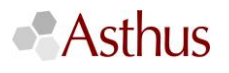

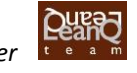

Przykład ten pokazuje, jak negatywne mogą być skutki decyzji podejmowanych w oparciu o informacje przekazywane przez tradycyjny rachunek kosztów. Chcąc wykorzystać w pełni nasz park maszynowy (za który dawno zapłaciliśmy) i chcąc aby operator pracował non stop (ponieważ płacimy 5 000zł a pracując tylko 57% czasu "wyrzucamy w błoto" około 2 200zł), podjęliśmy decyzję, która skutkuje koniecznością dofinansowania w kwocie daleko większej niż te "stracone" 2 200zł (w naszym przykładzie ponad 141 tys. zł.). Ale ta sytuacja nie tylko jest wynikiem błędnych podpowiedzi rachunku kosztów. To również skutek przeświadczenia, że lokalne optymalizacje prowadzą do optimum ogólnego. Optymalizując (maksymalizując) pracę gniazda nie będącego wąskim gardłem, tak naprawdę spowodowaliśmy istotne zwiększenie zaangażowanego kapitału.

Analizując powyższe przykłady, możemy wyobrazić sobie różne decyzje podejmowane w oparciu o uzyskane informacje. Jedną z nich może być chęć wycofania produktu, który ma ujemną rentowność bądź jego rentowność liczona w formule CKW plus jest poniżej rentowności akceptacyjnej. W pewnej, dużej firmie produkcyjnej prowadzi się rachunek kosztu standardowego, gdzie koszty stałe dolicza się do produktu poprzez ich rozliczanie kluczem ilości wyprodukowanych produktów. W polityce cenowej ustalono kryterium akceptacyjne dla ceny sprzedaży w formule CKW plus marża w wysokości 5%. W pierwszej połowie roku firma miła możliwość podpisania kontraktu (K1) na produkt A. Kalkulacja CKW (z uwzględnieniem planowanej ilości z nowego kontraktu) wykazała CKW plus marża w wysokości poniżej 5%. Kontraktu nie podpisano. Natomiast w drugiej połowie roku pojawiła się kolejna propozycja (od innego klienta) kontraktu (K2). Tym razem z powodu większej planowanej ilości kalkulacja CKW pokazała wynik CKW plus marża powyżej 5%. Kontrakt podpisano. Po podpisaniu kontraktu K2, okazało się, że kontrakt K1 też przekracza próg referencyjny (5%). Niestety, nie było już szansy na powrót do negocjacji kontraktu K1. Zobaczmy jak to przedstawia się w liczbach.

Tabela 12.1.

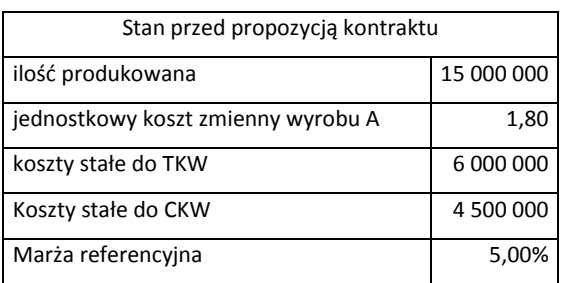

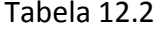

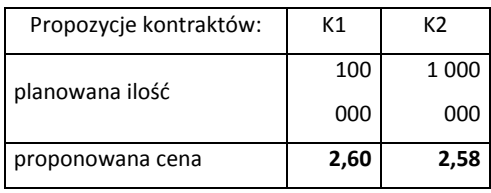

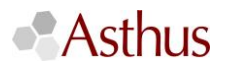

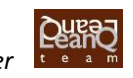

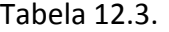

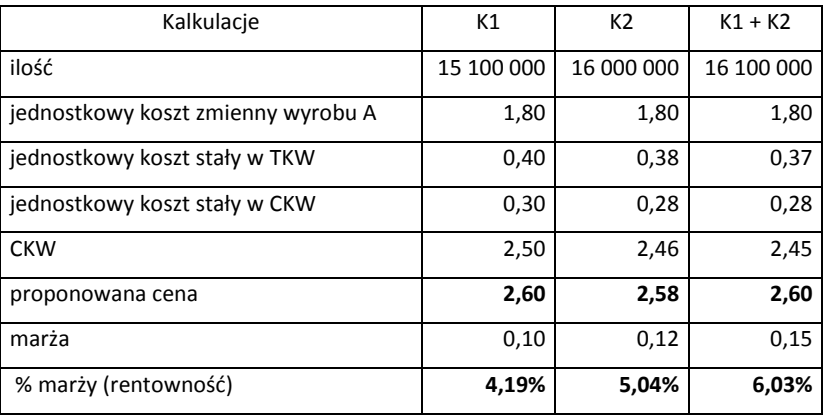

W tabeli 12.1. przedstawiona jest sytuacja przed pierwszym kontraktem. W tabeli 12.2. przedstawione są propozycje kontraktów K1 i K2. W tabeli 12.3. przedstawione są kalkulacje dla tych propozycji kontraktów (K1 i K2) oraz sytuację, gdyby firma podpisała zarówno K2 jak i K1. Firma nie podpisała kontraktu K1 z ceną wyższą niż cena z podpisanego kontraktu K2. Gdyby firma podpisała zarówno K2 jak i K1, rentowność produktu z K1 była by wyższa (wyższa cena) niż z kontraktu K2. Firma straciła 80 000zł (100 000 szt. x (2,60zł. – 1,80 zł.)).

Mimo to, nikt z tej firmy nie pokusił się o przeanalizowanie tej sytuacji. Managerowie postąpili zgodnie z obowiązującymi zasadami (polityką cenową). Zasady te oparte były o istniejący rachunek kosztów. To on podpowiedział, że właśnie takie postępowanie jest właściwe. Czy rzeczywiście?

Takich przykładów można mnożyć i przytaczać niezliczone ilości. Wydaje się jednak, że pokazane tutaj przykłady wystarczają, aby odpowiedzieć na pytanie:

"Czy tradycyjny rachunek kosztów dostarcza managerom właściwych informacji"?. Odpowiedź jest jednoznaczna:

Tradycyjny rachunek kosztów nie dostarcza managerom właściwych informacji, managerowie nie mogą na podstawie informacji dostarczanych przez tradycyjny rachunek kosztów podejmować właściwych decyzji. Decyzje managerów podejmowane na podstawie informacji dostarczanych przez tradycyjny rachunek kosztów nie przynoszą oczekiwanych efektów.

Gdzie tkwi problem? Jaka jest tego przyczyna? Odpowiedź znajdziecie w następnych częściach.

Jerzy Kuncicki

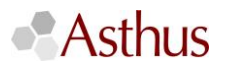

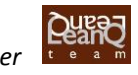